# **nag mv discrim (g03dac)**

# **1. Purpose**

**nag mv discrim (g03dac)** computes a test statistic for the equality of within-group covariance matrices and also computes matrices for use in discriminant analysis.

# **2. Specification**

```
#include <nag.h>
#include <nagg03.h>
```

```
void nag_mv_discrim(Integer n, Integer m, double x[],
           Integer tdx, Integer isx[], Integer nvar, Integer ing[],
           Integer ng, double wt[], Integer nig[], double gmean[],
           Integer tdg, double det[], double gc[], double *stat,
           double *df, double *sig, NagError *fail)
```
# **3. Description**

Let a sample of *n* observations on *p* variables come from  $n_g$  groups with  $n_j$  observations in the *j*th group and  $\sum n_i = n$ . If the data is assumed to follow a multivariate Normal distribution with the group and  $\sum n_j = n$ . If the data is assumed to follow a multivariate Normal distribution with the variance covariance variance-covariance matrix of the *j*th group  $\Sigma_j$ , then to test for equality of the variance-covariance<br>matrices between groups that is  $\Sigma = \Sigma = -\Sigma = \Sigma$  the following likelihood ratio test matrices between groups, that is,  $\Sigma_1 = \Sigma_2 = \ldots = \Sigma_{n_g} = \Sigma$ , the following likelihood-ratio test statistic, G, can be used;

$$
G = C \left\{ (n - n_g) \log |S| - \sum_{j=1}^{n_g} (n_j - 1) \log |S_j| \right\},\,
$$

where

$$
C = 1 - \frac{2p^2 + 3p - 1}{6(p+1)(n_g - 1)} \left( \sum_{j=1}^{n_g} \frac{1}{(n_j - 1)} - \frac{1}{(n - n_g)} \right),
$$

and  $S_j$  are the within-group variance-covariance matrices and S is the pooled variance-covariance<br>matrix given by matrix given by

$$
S = \frac{\sum_{j=1}^{n_g} (n_j - 1)S_j}{(n - n_g)}.
$$

For large n, G is approximately distributed as a  $\chi^2$  variable with  $\frac{1}{2}p(p+1)(n_g-1)$  degrees of freedom, see Morrison (1967) for further comments. If weights are used, then S and S<sub>j</sub> are the weighted pooled and with weighted pooled and within-group variance-covariance matrices and  $n$  is the effective number of observations, that is, the sum of the weights.

Instead of calculating the within-group variance-covariance matrices and then computing their determinants in order to calculate the test statistic, nag mv discrim uses a QR decomposition. The group means are subtracted from the data and then for each group, a QR decomposition is computed to give an upper triangular matrix  $R_j^*$ . This matrix can be scaled to give a matrix  $R_j$ <br>such that  $S = P_1^T P$ . The nooled R matrix is then computed from the R matrices. The volume such that  $S_j = R_j^T R_j$ . The pooled R matrix is then computed from the  $R_j$  matrices. The values of  $S_j$  and the  $S_j$ of  $|S|$  and the  $|S_j|$  can then be calculated from the diagonal elements of R and the  $R_j$ .

This approach means that the Mahalanobis squared distances for a vector observation  $x$  can be computed as  $z^T z$ , where  $R_j z = (x - \bar{x}_j)$ ,  $\bar{x}_j$  being the vector of means of the jth group. These distances can be calculated by nag mv discrim mahaldist (g03dbc). The distances are used in discriminant analysis and nag mv discrim group (g03dcc) uses the results of nag mv discrim to perform several different types of discriminant analysis. The differences between the discriminant methods are, in part, due to whether or not the within-group variance-covariance matrices are equal.

# **4. Parameters**

#### **n**

Input: the number of observations,  $n$ . Constraint:  $n \geq 1$ .

### **m**

Input: the number of variables in the data array **x**. Constraint: **m** ≥ **nvar**.

# **x[n][tdx]**

Input:  $\mathbf{x}[k-1][l-1]$  must contain the kth observation for the lth variable, for  $k = 1, 2, \ldots, n$ ;  $l = 1, 2, \ldots, m$ .

#### **tdx**

Input: the last dimension of the array **x** as declared in the calling program. Constraint:  $\mathbf{tdx} \geq \mathbf{m}$ .

#### **isx[m]**

Input: **isx**[l−1] indicates whether or not the lth variable in **x** is to be included in the variancecovariance matrices.

If  $\mathbf{i} \mathbf{s} \mathbf{x}[l-1] > 0$  the *l*th variable is included, for  $l = 1, 2, \ldots, m$ ; otherwise it is not referenced.

Constraint:  $\mathbf{i} \mathbf{x}[l-1] > 0$  for **nvar** values of l.

#### **nvar**

Input: the number of variables in the variance-covariance matrices, p.

Constraint: **nvar**  $\geq 1$ .

#### **ing[n]**

Input:  $\text{ing}[k-1]$  indicates to which group the kth observation belongs, for  $k = 1, 2, \ldots, n$ . Constraint:  $1 \leq \text{ing}[k-1] \leq \text{ng}$  for  $k = 1, 2, \ldots, n$  and the values of **ing** must be such that each group has at least **nvar** members.

#### **ng**

Input: the number of groups,  $n_g$ . Constraint: **ng**  $\geq 2$ .

### **wt[n]**

Input: the elements of **wt** must contain the weights to be used in the analysis and the effective number of observations for a group is the sum of the weights of the observations in that group. If  $\text{wt}[k-1] = 0.0$  then the k<sup>th</sup> observation is excluded from the calculations.

Constraint: **wt**[k – 1]  $\geq 0.0$  for  $k = 1, 2, ..., n$  and the effective number of observations for each group must be greater than 1.

Note: If **wt** is set to the null pointer **NULL**, i.e., (double \*)0, then **wt** is not referenced and the effective number of observations for a group is the number of observations in that group.

# **nig[ng]**

Output: **nig**[j − 1] contains the number of observations in the j<sup>th</sup> group, for  $j = 1, 2, \ldots, n_q$ .

#### **gmean[ng][tdg]**

Output: the jth row of **gmean** contains the means of the  $p$  selected variables for the jth group, for  $j = 1, 2, \ldots, n_g$ .

#### **tdg**

Input: the last dimension of the array **gmean** as declared in the calling program. Constraint:  $tdg \geq nvar$ .

#### **det[ng]**

Output: the logarithm of the determinants of the within-group variance-covariance matrices.

### **gc[(ng+1)**∗**nvar**∗**(nvar+1)/2]**

Output: the first  $p(p+1)/2$  elements of **gc** contain R and the remaining  $n_g$  blocks of  $p(p+1)/2$ <br>elements contain the R, matrices. All are stored in packed form by columns elements contain the  $R_j$  matrices. All are stored in packed form by columns.

#### **stat**

Output: the likelihood-ratio test static, G.

### **df**

Output: the degrees of freedom for the distribution of G.

#### **sig**

Output: the significance level for G.

#### **fail**

The NAG error parameter, see the Essential Introduction to the NAG C Library.

#### **5. Error Indications and Warnings**

#### **NE INT ARG LT**

On entry, **n** must not be less than 1:  $\mathbf{n} = \langle value \rangle$ . On entry, **nvar** must not be less than 1: **nvar** =  $\langle value \rangle$ . On entry, **ng** must not be less than 2:  $\mathbf{ng} = \langle value \rangle$ .

#### **NE 2 INT ARG LT**

On entry,  $\mathbf{m} = \langle value \rangle$  while  $\mathbf{nvar} = \langle value \rangle$ . These parameters must satisfy  $m \geq n$ **var**. On entry,  $\mathbf{tdx} = \langle value \rangle$  while  $\mathbf{m} = \langle value \rangle$ . These parameters must satisfy  $\mathbf{tdx} \geq \mathbf{m}$ . On entry,  $\textbf{tdg} = \langle \text{value} \rangle$  while  $\textbf{nvar} = \langle \text{value} \rangle$ . These parameters must satisfy  $tdg \geq nvar$ .

#### **NE INTARR INT**

On entry,  $\text{ing}[\langle value \rangle] = \langle value \rangle$ ,  $\text{ng} = \langle value \rangle$ . Constraint:  $1 \leq \text{ing}[i-1] \leq \text{ng}, i = 1, 2, \ldots, n$ .

## **NE NEG WEIGHT ELEMENT**

On entry,  $\textbf{wt}[\langle value \rangle] = \langle value \rangle$ . Constraint: when referenced, all elements of **wt** must be non-negative.

#### **NE VAR INCL INDICATED**

The number of variables, **nvar** in the analysis  $= \langle value \rangle$ , while number of variables included in the analysis via array  $\mathbf{isx} = \langle value \rangle$ .

Constraint: these two numbers must be the same.

#### **NE GROUP OBSERV**

On entry, group  $\langle value \rangle$  has  $\langle value \rangle$  effective observations. Constraint: in each group the effective number of observations must be  $\geq 1$ .

#### **NE GROUP VAR**

On entry, group  $\langle value \rangle$  has  $\langle value \rangle$  members, while **nvar** =  $\langle value \rangle$ . Constraint: number of members in each group  $\geq$  **nvar** 

#### **NE GROUP VAR RANK**

The variables in group  $\langle value \rangle$  are not of full rank.

#### **NE VAR RANK**

The variables are not of full rank.

#### **NE ALLOC FAIL**

Memory allocation failed.

#### **NE INTERNAL ERROR**

An internal error has occurred in this function. Check the function call and any array sizes. If the call is correct then please consult NAG for assistance.

# **6. Further Comments**

The time will be approximately proportional to  $np^2$ .

# **6.1. Accuracy**

The accuracy is dependent on the accuracy of the computation of the OR decomposition.

# **6.2. References**

Aitchison J and Dunsmore I R (1975) *Statistical Prediction Analysis* Cambridge. Kendall M G and Stuart A (1976) *The Advanced Theory of Statistics (Volume 3)* Griffin (3rd Edition).

Krzanowski W J (1990) *Principles of Multivariate Analysis* Oxford University Press. Morrison D F (1967) *Multivariate Statistical Methods* McGraw-Hill.

# **7. See Also**

nag mv discrim mahaldist (g03dbc) nag mv discrim group (g03dcc)

# **8. Example**

The data, taken from Aitchison and Dunsmore (1975), is concerned with the diagnosis of three 'types' of Cushing's syndrome. The variables are the logarithms of the urinary excretion rates (mg/24hr) of two steroid metabolites. Observations for a total of 21 patients are input and the statistics computed by nag mv discrim (g03dac). The printed results show that there is evidence that the within-group variance-covariance matrices are not equal.

# **8.1. Program Text**

```
/* nag_mv_discrim (g03dac) Example Program.
 *
 * Copyright 1998 Numerical Algorithms Group.
 *
 * Mark 5, 1998.
 *
 */
#include <nag.h>
#include <stdio.h>
#include <nag_stdlib.h>
#include <nagg03.h>
#define NMAX 21
#define MMAX 2
#define GPMAX 3
main()
{
  double stat;
  double det[GPMAX], gc[(GPMAX+1)*MMAX*(MMAX+1)/2],
  gmean[GPMAX][MMAX], wt[NMAX],
  x[NMAX][MMAX];
  double df;
  double *wtptr = 0;
  double sig;
  Integer nvar;
  Integer i, j, m, n;
  Integer ing[NMAX], isx[MMAX], nig[GPMAX];
  Integer ng;
  Integer tdgmean=MMAX, tdx= MMAX;
  char weight[2];
  Vprintf("g03dac Example Program Results\n\n");
  /* Skip headings in data file */
  Vscan f(\sqrt[m]{*}[\uparrow \ln]\vee);
```

```
Vscanf("%ld",&n);
Vscanf("%ld",&m);
Vscanf("%ld",&nvar);
Vscanf("%ld",&ng);
Vscanf("%s",weight);
if (n \leq NMAX \& m \leq MMAX){
    if (**weight == 'W'){
        for (i = 0; i < n; ++i){
            for (j = 0; j < m; ++j)Vscan f("%1f", & x[i][j]);
            Vscanf("%ld",&ing[i]);
            Vscanf("%lf",&wt[i]);
          }
        wtptr = wt;}
    else
      {
        for (i = 0; i < n; ++i){
            for (j = 0; j < m; ++j)
              Vscanf("%lf",&x[i][j]);
            Vscanf("%ld",&ing[i]);
          }
      }
    for (j = 0; j < m; ++j)Vscanf("%ld",&isx[j]);
    g03dac(n, m, (double *)x, tdx, isx, nvar, ing, ng, wtptr, nig,
           (double *)gmean, tdgmean, det, gc, &stat, &df, &sig, NAGERR_DEFAULT);
    Vprintf("\nGroup means\n\n");
    for (i = 0; i < ng; ++i)\mathcal{L}for (j = 0; j < nvar; ++j)
          Vprintf("%10.4f",gmean[i][j]);
        Vprintf("\n");
      }
    Vprintf("\nLOG of determinants\n\n");
    for (j = 0; j < ng; ++j)Vprintf("%10.4f",det[j]);
    Vprintf("\n\n%s%7.4f\n","stat = ",stat);
    Vprintf("%s%7.4f\n"," df = " , df);Vprintf("%s%7.4f\n"," sig = ",sig);
    exit(EXIT_SUCCESS);
  }
else
  {
    Vprintf("Incorrect input value of n or m.\n");
    exit(EXIT_FAILURE);
  }
```
}

# **8.2. Program Data**

g03dac Example Program Data  $21$  2 2 3  $\overline{U}$ <br>1.1314 2 1.1314 2.4596 1 1.0986 0.2624 1 0.6419 -2.3026 1 1.3350 -3.2189 1 1.4110 0.0953 1  $\begin{array}{cccc} 0.6419 & -0.9163 & 1 \\ 2.1163 & 0.0000 & 2 \end{array}$ 2.1163 0.0000 2  $1.3350$   $-1.6094$  2<br> $1.3610$   $-0.5108$  2 1.3610 -0.5108 2 2.0541 0.1823 2 2.2083 -0.5108 2 2.7344 1.2809 2 2.0412 0.4700 2 1.8718 -0.9163 2

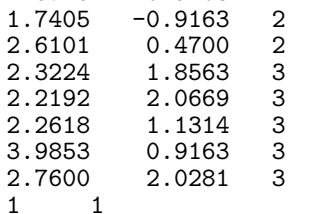

#### **8.3. Program Results**

g03dac Example Program Results

Group means

1.0433 -0.6034<br>2.0073 -0.2060 2.0073 -0.2060<br>2.7097 1.5998 1.5998 LOG of determinants  $-0.8273 -3.0460 -2.2877$ stat = 19.2410  $df = 6.0000$ sig = 0.0038